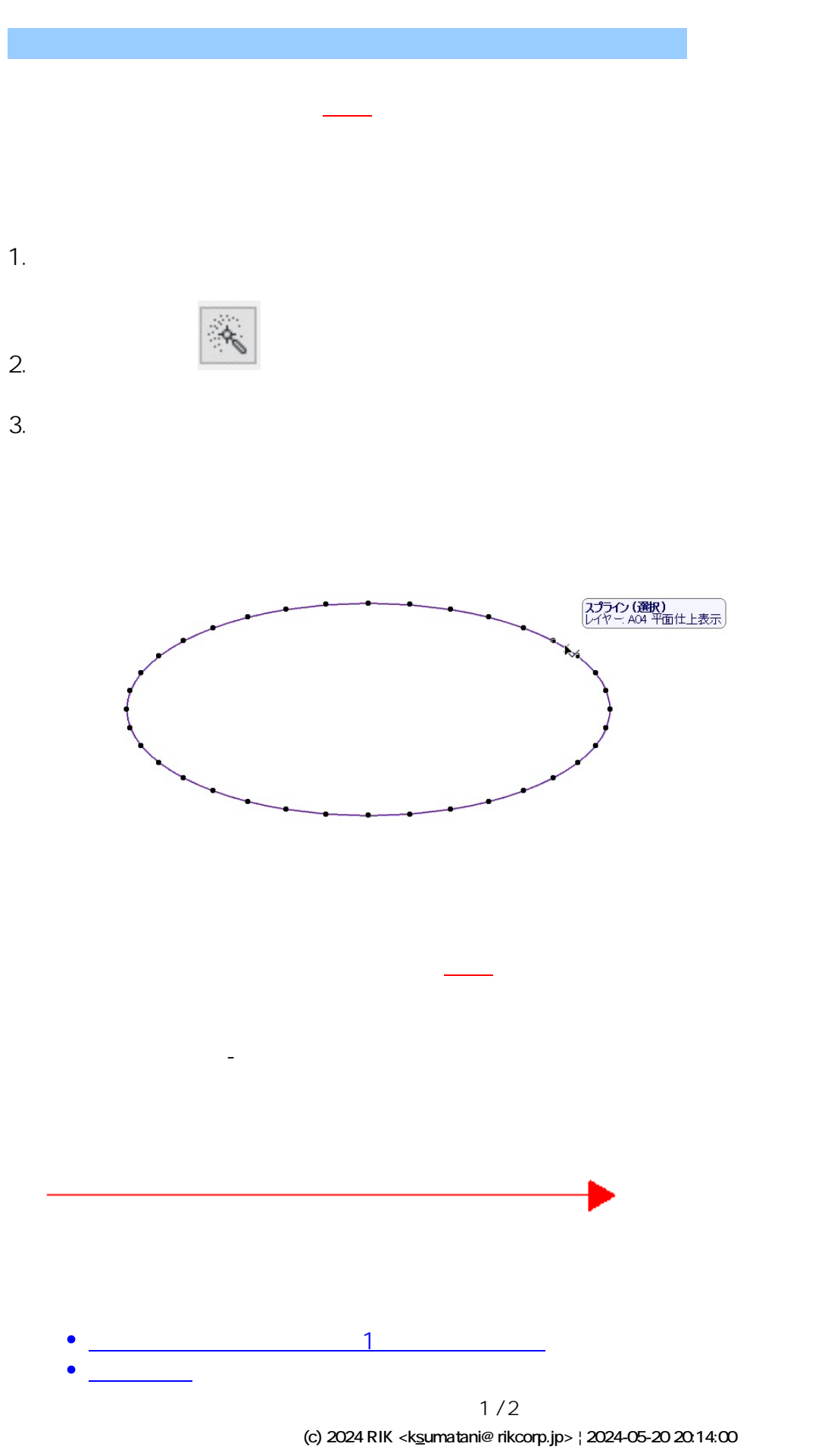

[URL: http://faq.rik-service.net/index.php?action=artikel&cat=19&id=752&artlang=ja](http://faq.rik-service.net/index.php?action=artikel&cat=19&id=752&artlang=ja)

一意的なソリューション ID: #1751

 $: 2019 - 07 - 27114.56$ 

製作者: ヘルプデスク